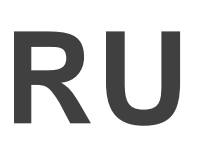

САН-ХУАН — Принципы работы: сетевая конфигурация интернета Понедельник, 12 марта 2018 года, 15:15 – 16:45 по AST ICANN61 | Сан-Хуан, Пуэрто-Рико

# НЕИЗВЕСТНЫЙ ДОКЛАДЧИК: Добрый день! Это конференция ICANN 61, 12 марта. Принципы работы: сетевая конфигурация интернета.

КАТИ ПЕТЕРСЕН (CATHY PETERSEN): Добрый день и добро пожаловать на заседание «Принципы работы: сетевая конфигурация интернета». Сейчас выступит с докладом Ален Дюран (Alain Durand) из офиса технического директора ICANN. К слову сказать, благодарю вас за терпение. Ален?

АЛЕН ДЮРАН: Добрый день. Прежде всего я приношу извинения за задержку; в последний момент меня позвали на совещание и я постарался как можно быстрее освободиться. Сегодня мы поговорим о некоторых основополагающих технологиях в интернете; о присвоении имен, адресации и маршрутизации. Вероятно, некоторым из вас все это уже известно и вы не узнаете ничего нового. Однако, если вас всегда

*Примечание. Следующий документ представляет собой расшифровку аудиофайла в текстовом виде. Хотя данная расшифровка максимально точная, иногда она может быть неполной или неточной в связи с плохой слышимостью некоторых отрывков и грамматическими исправлениями. Она публикуется как вспомогательный материал к исходному аудиофайлу, но ее не следует рассматривать как аутентичную запись.*

интересовало, что происходит в глубинах интернета, будет возможность задать вопросы, на которые, надеюсь, нам удастся ответить.

Итак, спереди много свободных мест, поэтому предлагаю вам пересесть поближе. Мне хотелось бы провести это заседание в режиме диалога, так что, если у вас есть вопросы, пожалуйста, прерывайте меня и задавайте их в любое время. Не ждите конца выступления, хорошо? Следующий слайд.

Начну с небольшого напоминания о модели OSI. Всегда интересно поговорить об основных принципах создания сетей. Мы этим не ограничимся, но будем использовать в качестве концепции, а затем начнем обсуждение присвоения имен, адресации и маршрутизации. Следующий слайд, пожалуйста.

Хорошо, итак, я называю это созданием сетей по номерам, аналогично рисованию по номерам. Знаете ли, когда есть фрагмент под номером 2, который нужно закрасить желтым цветом, фрагмент под номером 3, который нужно закрасить зеленым, и так далее. В основном именно это мы здесь пытаемся сделать. В модели OSI определены 7 сетевых уровней, а мы говорим об уровнях 0–9, то есть расширяем этот диапазон влево и вправо. Мы кратко остановимся на причинах этого. Идем дальше?

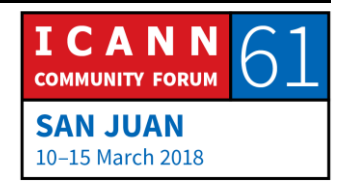

Давайте начнем по порядку; если говорить о создании сетей, мы используем два основных типа технологий, у которых разные свойства, своего рода разный баланс преимуществ и недостатков. Итак, есть проводные технологии, такие как оптоволокно или медный кабель, и беспроводные технологии, например, сотовая связь или Wi-Fi, WiMAX, ZigBee и ряд других.

Проводная технология (медный провод, оптоволокно) позволяет передавать данные с очень высокой скоростью. Современные оптоволоконные линии обеспечивают скорость до 100 терабит в секунду и в несколько раз быстрее. Полоса пропускания может быть очень широкой. Это интересно в городах, потому что вы протягиваете оптоволоконный кабель в здание, и если там, к примеру, 100 арендаторов, то все 100 человек фактически смогут использовать эту оптоволоконную линию. Это экономически эффективный подход. Если попытаться использовать оптоволокно в сельской местности, затраты станут намного больше, потому что теперь необходимо протянуть кабель в каждый дом, что гораздо дороже.

Кроме того, при прокладке оптоволоконного кабеля его, конечно, можно смонтировать на столбах как телефонные провода, но скорее всего вы не захотите этого делать, потому что оптоволокно слишком хрупкое и ломкое. Поэтому вы захотите проложить подземную

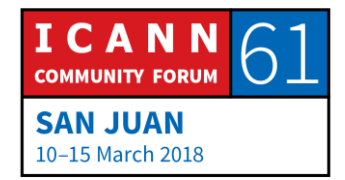

оптоволоконную линию, то есть придется рыть траншею. Так что иногда придется получать разрешение на рытье траншеи, и этот процесс может оказаться долгим. Таким образом, если где-то уже есть кабелепровод, и вы можете просто протянуть свое волокно по этому кабелепроводу, задача намного упростится. Например, несколько лет назад в некоторых странах идеальным местом для прокладки оптоволокна были разнообразные кабелепроводы вдоль железнодорожных линий, принадлежащие железнодорожным компаниям, потому что не приходилось рыть траншеи.

Беспроводная связь — полная противоположность в плане преимуществ и недостатков; полоса пропускания ограничена в большей или меньшей степени, в зависимости от технологии, но эта полоса пропускания будет совместно использоваться всеми абонентами, находящимися в зоне покрытия антенны. Так, к примеру, если у вас сеть 3G или 4G и, скажем, есть возможность передачи до 10 мегабит в секунду, когда эти 10 мегабит совместно используются 100 абонентами, скорость будет уже 100 килобит в секунду для каждого абонента, если разделить поровну. Если нет, может возникнуть дисбаланс.

И вы не знаете, сколько абонентов будет подключено к одной и той же вышке сотовой связи. Эти решения принимает поставщик услуг: сколько антенн установить,

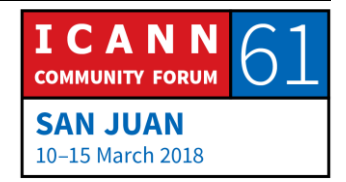

какую полосу выделить в конкретных местах. Если вы оператор сотовой связи, поставщик услуг беспроводной связи, то должны решить, как вы собираетесь использовать свою полосу частот; хотите ли вы подключать много клиентов к одной и той же вышке, разделив полосу пропускания между всеми клиентами, или хотите расширить полосу и по существу повысить пропускную способность для клиентов?

Вы не нужно рыть траншею, но нужно где-нибудь установить антенны, поэтому в некоторых городах, как на фото справа, если вы устанавливаете антенну на крыше исторического здания, это может создать проблемы; людям не нравятся подобные вещи, потому что они считают их уродливыми, и вам могут не дать разрешение на установку антенну в таком месте. В пригородной зоне по существу аналогичная проблема.

Одно время я жил Филадельфии, вернее, в пригороде Филадельфии, и покрытие сети мобильной связи там было чрезвычайно плохим. Почему? Потому что один из моих соседей считал антенны сотовой связи уродливыми и не давал разрешение на их установку. Изза этого покрытие сотовой сети было очень плохим. И хотя это был один из самых богатых районов, как ни парадоксально, это было одно из мест с наихудшим покрытием сотовой телефонной сети.

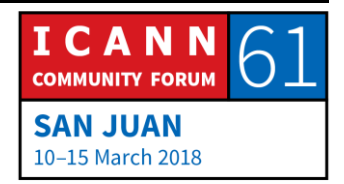

Эта проблема возникает постоянно. Кое-где применяется творческий подход, антенна маскируется под дерево, ее красят в зеленый цвет, делают фальшивые листья и ветки. Я видел гигантскую кокосовую пальму высотой 100 метров. 100-метровых пальм не бывает; это была просто антенна, которую сделали похожей на пальму. Это примеры того, как решаются такие проблемы. Следующий слайд.

Давайте уделим немного больше внимания оптоволоконной связи; скажем, я протянул оптоволоконный кабель между мной и Кати, которая сегодня будет мне помогать. Оптоволокно изготавливается из стекла. Таким образом, я могу отправить свет по оптоволокну, и этот свет будет проходить через стекло, оставаясь внутри, то есть, если я отправлю световой сигнал с одного конца, тот же световой сигнал будет получен на другом конце. Это относительно просто; я могу отправить данные, а Кати на другом конце может их получить. Такая линия называется двухточечной. Только два человека могут обмениваться данными по этому оптоволоконному каналу — получатель, и отправитель. Это хорошо, но когда вы инвестируете средства в прокладку оптоволоконного кабеля, если только 2 человека смогут говорить одновременно, такие инвестиции вряд ли будут экономически эффективными, верно? Поэтому мне хотелось бы улучшить использование своей линии

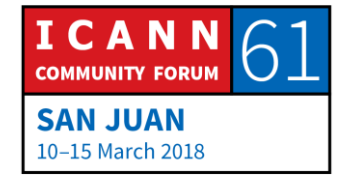

связи. Один из способов — использование цветов; вместо белого света мы будем использовать разные цвета. Давайте немного поиграем. Пожалуйста, назовите мне свой любимый цвет.

НЕИЗВЕСТНЫЙ ДОКЛАДЧИК: Зеленый.

АЛЕН ДЮРАН: Отлично. Следующий участник. Назовите, пожалуйста, свой любимый цвет.

НЕИЗВЕСТНЫЙ ДОКЛАДЧИК: Зеленый.

АЛЕН ДЮРАН: Тоже зеленый, хорошо.

НЕИЗВЕСТНЫЙ ДОКЛАДЧИК: Кремовый.

АЛЕН ДЮРАН: Кремовый, хорошо, спасибо. А какой ваш любимый цвет?

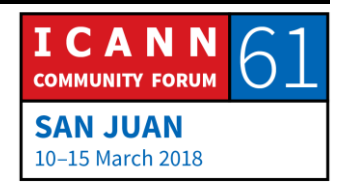

Страница 7 из 59

НЕИЗВЕСТНЫЙ ДОКЛАДЧИК: Красный.

АЛЕН ДЮРАН: Красный, замечательно. Какой ваш любимый цвет, Кристофер?

КРИСТОФЕР: Сиреневый.

АЛЕН ДЮРАН: Сиреневый, прекрасно. У вас, друзья, очень причудливые вкусы. Итак, если вы захотите поговорить с кем-то, скажем, с Кати, и вы двое решите использовать кремовый цвет, прекрасно. Вы используете зеленый, и если найдете партнера, который согласится использовать зеленый, это хорошо. Если ваш партнер получит что-то кремового цвета, он скажет: «Нет, это не для меня». Правильно? Меня это не волнует. Но зеленый, да. Это как включение радиосвязи, когда у вас портативная рация, есть различные каналы 1–10 и вы выбираете канал 1 или канал 2 и все хорошо, понятно?

> Если вы выбираете слишком близкий цвет, например, кремовый с желтым оттенком, с красным оттенком, это может создать проблемы. Поэтому необходимо обеспечить, чтобы между длинами волн был достаточный интервал, позволяющий различить цвета.

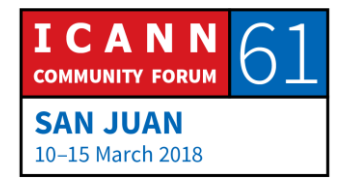

По существу это позволит многим лицам совместно использовать одно оптоволокно. Однако этот оптоволоконный кабель все еще проложен между двумя точками.

Предположим, что я хотел бы протянуть оптоволоконную линию от своего офиса до этого зала заседаний в Сан-Хуане, Пуэрто-Рико. Мой офис находится в Вашингтоне, округ Колумбия. И я хотел бы использовать такой канал связи на этой конференции ICANN. Я, конечно, не собираюсь просить, чтобы судно проложило новый подводный оптоволоконный кабель; это стоило бы целого состояния и пришлось бы ждать целую вечность. Я должен использовать то, что уже существует. Но какова вероятность того, что уже есть оптоволоконная линия, которая идет прямо из моего офиса сюда? Нулевая.

Однако вполне возможно, что есть оптоволоконная линия, соединяющая мой офис в Вашингтоне с некоторым центральным офисом в Вашингтоне, и еще одна линия, которая идет оттуда в центральный офис в Майами, и также вполне возможно, что существует оптоволоконная линия от Майами до центрального офиса здесь в Пуэрто-Рико, в Сан-Хуане, и еще одна от центрального офиса в Сан-Хуане до этого конференццентра. И в таком случае мне следует соединить их

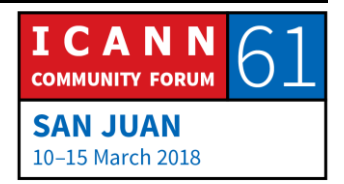

вместе и создать то, что называется «каналом оптоволоконной связи». Я собираюсь «сшить» их.

Так вот, вы используете зеленый цвет, возможно, между этим залом заседаний и центральным офисом в Сан-Хуане. Может быть вы будете единственным, кто использует зеленый, но скорее всего кто-то уже использует зеленый в линии связи между Сан-Хуаном и Майами; это в общем-то популярный цвет. Таким образом, мы не сможем использовать зеленый на всем протяжении своего канала связи. Но это нам не помешает, просто нужно достигнуть соглашения для каждого сегмента оптоволоконного канала. То есть определить правила преобразования в тот момент, когда мы сращиваем эти сегменты. Мы можем начать с зеленого отсюда до офиса в Сан-Хуане, затем преобразуем в синий от Сан-Хуана до Майами, где мы преобразуем в красный от Майами до Вашингтона и потом в фиолетовый на участке от Вашингтона до моего офиса. Все, что необходимо знать, это соглашения на каждом конце таких небольших сегментов. И в конечном итоге вы будете отправлять зеленый сигнал, а получать фиолетовый, и все будет хорошо, если мы об этом договорились.

При этом одной из первоочередных вещей становится понятие соглашения. Если все мы договоримся, как будет работать линия связи, она будет работать. Если

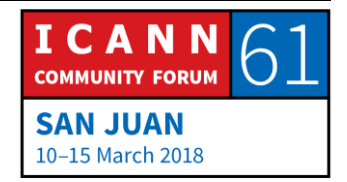

не договоримся и я буду передавать случайный сигнал, то вы будете принимать случайный сигнал, и в общем-то ничто не будет работать. Так что это одна из фундаментальных вещей в интернете. Вся система работает, потому что люди готовы сотрудничать.

Как я говорил, современные оптоволоконные линии позволяют передавать многие сотни гигабит в секунду, следовательно, скорость выросла. Доступны меньшие скорости, обычно в дата-центре используется линия с пропускной способностью 1 гигабит в секунду, 10 гигабит или 25, теперь на многих серверах используется 40. Очень часто, когда у вас линия с пропускной способностью 40, на самом деле это 4x10; то есть 4 соединенных друг с другом компонента по 10 гигабит в секунду в совокупности дают 40 гигабит. Так, если вы хотите получить 400, например, можно взять 4x100. Величины, кратные 2 и 4 (2x100, 4x100), используются довольно часто. Когда вы переходите к 5x10, 6x, 7x, 10x — такие линии становятся действительно сложными и очень дорогими, поэтому нужны технологии следующего поколения. Так, когда мы перешли от 10 гигабит к 100, самые первые линии с пропускной способностью 100 гигабит фактически представляли собой 10 объединенных линий по 10 гигабит. Но это было чрезвычайно дорого, пока технология не сделала скачок, после которого стандартным значением стало 400. Теперь можно взять оптоволокно с изначальной

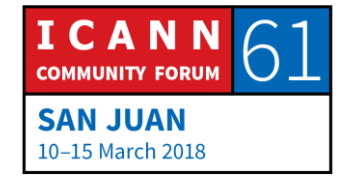

пропускной способностью 100 и объединить для получения 200 или 400.

Проблема в том, что для создания каждого нового поколения оптоволоконной технологии требуется все больше и больше времени. Процесс стандартизации в наши дни немного отодвигает физику на второй план, он стал дороже и отнимает больше времени. Следующий слайд.

Итак, когда у нас есть все эти связанные друг с другом каналы оптоволоконной связи, мы начинаем создавать сеть. И когда мы соединяем все сети друг с другом, именно тогда появляется интернет. Слово «Internet» пишется с прописной буквы «I» по той простой причине, что это действительно сеть сетей. Это не одна сеть; это сеть сетей. И мы делаем это, чтобы разграничить сети. Когда у меня идет внутренний обмен данными, а у вас своя сеть и вы хотите получать от меня только тот трафик, который важен для вас. Если у меня большой внутренний трафик, который вы не хотите получать. Нет никаких причин оплачивать полосу пропускания для передачи не предназначенного вам трафика. То есть мы хотим выделить отдельные компоненты. Скажем, это мое, это ваше, передавайте только то, что предназначено мне. Именно в этом суть IP обеспечить разделение сетей, сохранив возможность обмениваться трафиком.

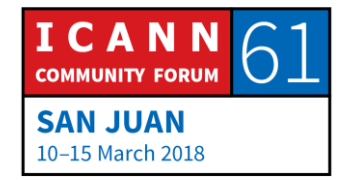

И это сделано на 3-м уровне с использованием протокола, который называется IP. IP в этом контексте не означает «интеллектуальная собственность», понятно? Эта аббревиатура означает интернетпротокол. Если говорить об интеллектуальной собственности, на самом деле следует употреблять термин «права на интеллектуальную собственность». IP — это интернет-протокол.

Сегодня применяется две версии интернет-протокола. Ту, которая используется большинством из вас, называют 4-й версией IP. Она была создана в конце 70 х, начала внедряться в начале 80-х и применяется до сих пор. Максимальное количество адресов в этой версии — 4 миллиарда, а распределением адресов среди интернет-провайдеров занимаются первичные интернет-регистратуры. Новых доступных адресов больше нет. Мы распределили все, но это не означает, что протокол прекратил функционировать, это означает, что, если вам нужны новые адреса, придется проявить изобретательность. Возможно, вы получите их от того, у кого их изначально было много, если он не использует их. Есть соответствующий рынок. Или можно воспользоваться другим протоколом — IP 6-й версии, которая разработана около 20 лет назад и сейчас начинает внедряться. В данный момент эти две версии несовместимы, что создает некоторые проблемы. Следующий слайд.

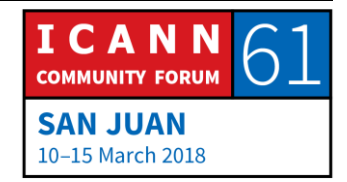

После создания сети можно начать передачу данных. Сейчас мы поиграем в простую игру. Скажем, я хочу отправить Кати некоторый трафик. Во-первых, я должен убедиться, что она может меня услышать, что она может получить мой трафик. И я также должен убедиться, что могу ее услышать, что соединение будет надежным. Итак, если я просто отправляю Кати сообщение, я отправляю одно сообщение, и это все, что происходит, убедился ли я, что она меня услышала? Нет, никоим образом.

Так вот, если я отправляю сообщение, а она отвечает мне, так как она мне ответила и отправила сообщение «ACK» — подтверждение, я знаю, что она меня услышала, верно? Теперь я знаю, что могу ей что-то отправить, и она это получит. Теперь, знает ли она, что я могу ее услышать? Нет, я должен ответить ей, тоже отправив «ACK». Когда она получит мое сообщение «ACK», то узнает, что я действительно получил ее подтверждение, и теперь мы оба знаем, что каждый из нас слышит другого. Это называется TCP с трехэтапным квитированием. TCP — протокол управления передачей данных. Этот протокол чаще всего используется в интернете, как и трехэтапное квитирование: я отправляю свое сообщение, получаю «ACK», отправляю «ACK»: 1, 2, 3. Как только это сделано, мы знаем, что можем связаться.

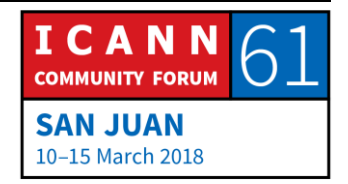

Теперь мы можем отправить данные, трафик. И я собираюсь отправить трафик. Сообщение 1, «ACK». Я отправил сообщение, она ответила, сообщение получено. Сообщение 2, «ACK», сообщение 3, «ACK», сообщение 4... ничего. Что это означает? Ну, это означает, что она не получила мое сообщение, верно? Она не ответила на него. И почему она не получила мое сообщение, у вас есть какие-либо мысли на этот счет? Ваши предположения?

НЕИЗВЕСТНЫЙ ДОКЛАДЧИК: Потеря пакета.

АЛЕН ДЮРАН: Потеря пакета. Почему мы теряем пакеты?

НЕИЗВЕСТНЫЙ ДОКЛАДЧИК: Иногда возникает проблема в канале передачи, иногда скорость отправки пакета выше скорости, с которой получатель может отправлять подтверждения. При этом пакеты могут теряться.

АЛЕН ДЮРАН: Интересные комментарии, большое спасибо.

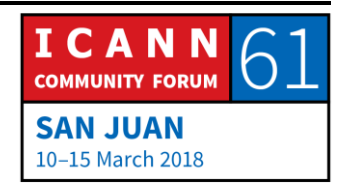

Страница 15 из 59

КРИСТИНА АКОПЯН (CHRISTINA HAKOPIAN): Это означает, что соединение — меня зовут Кристина, я участница программы Fellowship из Армении — это означает, что в данный момент соединение разорвано.

АЛЕН ДЮРАН: Позвольте спросить, какое соединение?

КРИСТИНА АКОПЯН: Соединение с интернетом?

АЛЕН ДЮРАН: Когда мы говорим об интернете и IP, есть разница как между телефоном и сетью. Фактически нет никакого соединения. Это называется средой без установления соединения, это среда дейтаграмм. Может быть установлено соединение, когда создается электрическая цепь связи для коммутируемого подключения модема к интернету, которая может разорваться, вы совершенно правы; может быть заблокировано соединение по телефонной линии через модем, но нет такой вещи как соединение с интернетом как таковое, поэтому ваш комментарий был абсолютно к месту. Вы потеряли пакет, он был потерян. Вопрос: какие обстоятельства могут стать причиной потери пакета?

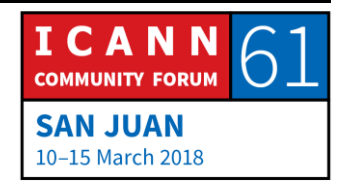

В былые времена, когда мы использовали толстые, массивные провода, они были желтыми, и у нас были соединители, которые крепились на эти провода, мы назвали их «зуб вампира». Это были неплотные соединения, а неплотные электрические соединения означают возможность вибраций и перемещений, при этом электричество не проходит через соединитель, пакет не проходит и будет потерян. Или для отправки трафика может использоваться антенна беспроводной связи, и когда пролетает птица, крупная птица пролетает прямо перед антеннами, «бум!», столкновение и пакет потерян, хорошо?

Такие вещи в наши дни происходят не очень часто, редко. Главная причина потери пакета номер состоит в том, что бывает слишком много трафика. Где-нибудь может находиться маршрутизатор с группой соединений, скажем, к этому маршрутизатору подключены 10 тысяч абонентов, у каждого из них есть договор, гарантирующий, например, скорость 50 мегабит в секунду. 50 мегабит в секунду, и у вас 100 таких абонентов, что составляет 500 мегабит... 5 гигабит в секунду, правильно? Может случиться так, что пропускная способность исходящего канала связи этого маршрутизатора с остальным интернетом составляет всего лишь 1 гигабит в секунду. И если абонентов 5, то это немного фактически; но большую часть времени их

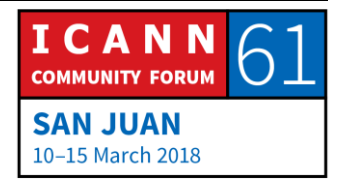

количество намного выше. Если сеансы связи этих 100 абонентов немного разнесены по времени, все хорошо.

Но если они говорят одновременно, объем трафика в 5 раз превышает тот, с которым я могу справиться. Что будет делать маршрутизатор? Он может помещать сообщения в очередь, но такая очередь достаточно быстро заполнится, поэтому лучше всего отбросить пакет. Таким образом, примерно 80% пакетов будет отброшено, Скорее всего именно это и произошло в моем канале связи с Кати.

Как же мне теперь поступить, когда я узнал, что Кати не получила мой пакет?

НЕИЗВЕСТНЫЙ ДОКЛАДЧИК: Необходимо отправить его снова.

АЛЕН ДЮРАН: Да, именно так; я должен отправить его снова.

КАТИ ПЕТЕРСЕН: «ACK».

АЛЕН ДЮРАН: Теперь она его получила, правильно? И теперь я знаю, что вероятнее всего возникла перегрузка. Я знаю, что

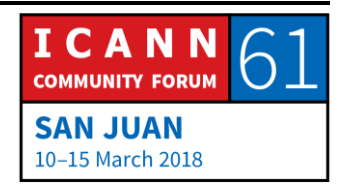

Страница 18 из 59

она может время от времени получать мои пакеты, но не тогда, когда они отправляются слишком быстро. Это, что касается вашего мнения о том, что я отправлял их слишком быстро. Что я должен сделать, есть предложения?

НЕИЗВЕСТНЫЙ ДОКЛАДЧИК: Необходимо дождаться от нее ответа.

АЛЕН ДЮРАН: Да, я должен дождаться ответа, но по существу это означает, что я должен замедлить передачу; я передавал данные слишком быстро. Поэтому, вместо: пакет 1, «ACK», пакет 2, «ACK», пакет 3, «ACK», я должен снизить скорость. Я скажу: пааааааакеееееет 1. «ACK» Пааааакет 2. «ACK». Вот так; если я передаю данные медленнее, повышается вероятность того, что пакет дойдет. И, если я делаю так — паааааакееееет 5, мне придется еще больше снизить скорость — П-А-К-Е-Т 6. «ACK». Теперь заработало. Это называется «выдержка». Обычно при выдержке происходит снижение до альфа-скорости. Если мне придется использовать алгоритм выдержки несколько раз, скорость может существенно снизиться. А затем я буду постепенно увеличивать скорость передачи пакетов, пока не определю максимальную скорость, понятно?

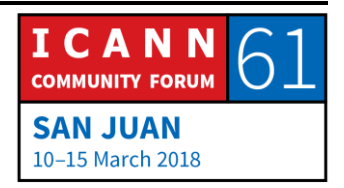

Этот алгоритм, который разработал много-много лет назад Ван Джейкобсон (Van Jacobson), называется «экспоненциальная выдержка» и он все время используется. Это способ вежливого общения людей в интернете. Они не «говорят, говорят, говорят», не умолкая. Они будут говорить, но если возникнет конфликт, появятся отброшенные пакеты, возникнет перегрузка, вы прекращаете говорить и даете возможность поговорить другим. Это называется вежливостью.

В интернет есть еще один протокол — UDP. Он менее вежливый или, если точнее, совсем не вежливый. Он просто говорит: «Я отправляю пакет, и мне все равно, пройдет ли он по каналу связи, мне все равно, будет ли он получен, мне все равно, что с ним сделают. Я просто буду отправлять пакеты». Это немного проблематично. Прежде всего потому, что можно отправить довольно много трафика и при этом нет никакого управления потоками, никто не говорит вам, доходят ли пакеты, отброшены ли пакеты. Таким образом, следует все это сделать на уровне приложений, но в большинстве случаев это не делается, так что просто идет большой поток трафика. Но есть и другая причина, по которой сегодня это создает проблемы. Когда мы установили это соединение с Кати, она меня запомнила.

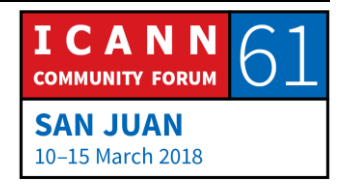

Так вот, она должна поддерживать контакт для продолжения нашего разговора. Если она одновременно общается с 1000 человек, знаете ли, то должна поддерживать 1000 контактов. Если она говорит с миллионом клиентов одновременно, то должна поддерживать миллион контактов — такова цена. В случае UDP нужно просто отправить пакет. Будет ли ответ, пройдет ли пакет по каналу связи или нет, не имеет значения; она не собирается что-либо запоминать. С одной стороны, это очень эффективно, с другой стороны, это невежливо и дает возможность для злоупотреблений.

Предположим, есть некоторый протокол, например, где вы отправляете простой вопрос, может быть один или два байта, а ответ будет длинным сообщением, скажем, 1000 байтов, хорошо? Теперь, скажем, я злоумышленник, я надел личину злоумышленника. И я хочу провести атаку DDoS. Предположим, мне доступен канал связи только 10 мегабит. Максимальный ущерб, который я мог бы нанести, составляет 10 мегабит, правильно? Нет, я могу использовать ретрансляцию, зеркала других серверов UDP, и фальсифицировать свой адрес. Я создам фальшивый адрес, отправлю туда с этого адреса пакет, и, скажем, это будет один из серверов, который ничего не отслеживает и сразу отправляет ответ. Скажем, ответ в 1000 раз больше.

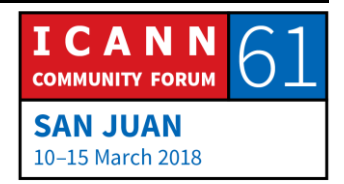

Так вот, если я поражал узел со скоростью 10 мегабит, то в конечном итоге она станет равна 10 гигабитам; я умножил силу своей атаки в 1000 раз. Это то, что мы наблюдаем сегодня. И сегодня... Когда я говорю сегодня, то имею в виду примерно неделю тому назад, появилась новая разновидность именно такой атаки «Memcached D», и трафик иногда умножается в 50 000 раз. Именно потому у этого протокола в наши дни плохая репутация.

Хорошо, мы закончили с транспортным уровнем, следующий. Итак, сеансовый уровень, большая часть этого материала относится к передаче видео. Для передачи видеоданных по интернету требуется самая большая полоса пропускания. Для видео стандартного качества — SD — нужно 1 или 2 мегабита в секунду, видео HD требует примерно 20 мегабит в секунду, 4K в два раза больше, 8K — еще в два раза больше, для виртуальной реальности требования, пожалуй, снова примерно вдвое больше. В общем, этот тип данных потребляет большую часть полосы пропускания. Поэтому наличие сеансового уровня, который регламентирует кодирование всех этих видеоданных, приносит пользу. Следующий?

Иногда при передаче данных их нужно структурировать. Извините за неправильное отображение шрифта, но нужно объяснить, о чем идет речь. Это пример меню описание меню и событий, которые могут произойти,

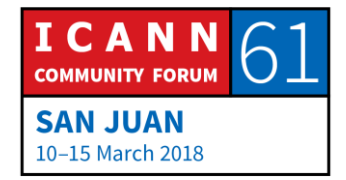

когда вы выбираете тот или иной пункт, всех происходящих действий. В добрые старые времена использовался двоичный формат, который назывался ASN1; довольно распространенный в сетях телефонной связи, а когда в середине 90-х появился язык SGML и его производная — язык XML, — и вы, возможно, слышали о веб-технологии — этот язык стал использоваться для форматирования, для описания отображаемых данных. Для описания того, что некоторые символы будут полужирным, некоторые будут мигать, некоторые будут подчеркнуты, для описания формата верхней, нижней и центральной части страницы, для всего этого.

Новый формат, который используют дети следующего поколения, называется JSON. Там много текста, словарь очень легко расширить, поэтому процесс разработки нового приложения с использованием этих инструментов намного ускоряется. Именно поэтому все, что сегодня работает на платформе iCloud, использует такие структуры. Но это не имеет значения; честно говоря, ничто из этого не имеет значения. То, что действительно имеет значение, находится на следующем слайде.

Мои дети, когда навещают меня, бродят по всемирной сети, смотрят видео на YouTube, заходят на Facebook, это имеет для них значение. Если вы поставщик услуг и вы пытаетесь создать сеть — они ваши клиенты, правильно? Платят родители, но ваши клиенты — они.

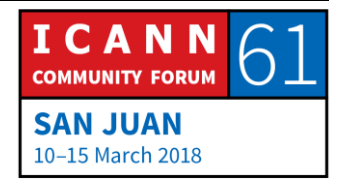

Поэтому вам нужно сделать их счастливыми, если им понравится обслуживание, ваш бизнес будет процветать. Если не понравится, вы не добьетесь успеха. Очень и очень просто. Следующий слайд.

На этом этапе мы начинаем добавлять новые уровни к модели OSI. Когда я говорил «если клиенты счастливы», то подразумевал, что они продолжают вам платить. Если они вам не платят, вы не при делах, а если вы не при делах, то перестаете быть частью интернета. Иногда мы говорим о бесплатных услугах, но в действительности нет такой вещи как бесплатное обслуживание. Бесплатное обслуживание означает, что кто-то другой платит за него; такая услуга может быть оплачена через рекламу, через других людей, у которых есть интерес к показу своих продуктов. Другими словами, если вы не платите, это означает, что вы предоставляете услугу. И все в порядке, если вам об этом известно. Но независимо от того, как оплачивается коммерческая услуга, напрямую или косвенно, где-нибудь есть денежный поток, которые обеспечивает предоставление этой услуги. Иногда мы забываем об этом. Следующий?

Уровень 9 — причина, по которой мы на этой неделе находимся здесь. Политический уровень означает, что сообщество собирается вместе для принятия решений. Каков процесс? В истории существовали империи, королевства, политические партии, демократические

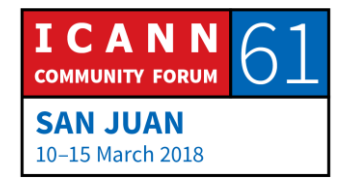

государства. Процесс, который мы используем здесь в ICANN, — это процесс с участием многих заинтересованных сторон. Когда различные люди из разных слоев общества с разными интересами собираются вместе и пытаются обсудить и прийти к некоторому общему решению. Именно поэтому сегодня мы здесь.

И все это было введением, а теперь мы можем перейти к основной части учебного руководства. Сколько времени у меня осталось? Понятно. Следующий.

Ладно, если вы забудете все, что я до сих пор говорил, ничего страшного. Но есть 3 вещи, которые я попросил бы вас сегодня запомнить, и мы собираемся рассмотреть первую из них. Присвоение имен. Вся эта история началась несколько лет назад. Я был на какомто совещании, и у меня очень сильно разболелись зубы. Это причиняло мне жуткую боль, и нужно было принять меры, потому что я не мог работать, ничего не мог сделать. Я должен был найти зубного врача. Следующий слайд.

Чтобы найти зубного врача, я пошел к моему другу и коллеге Кати и спросил ее: «Кати, вы ведь раньше жили здесь? У вас есть знакомый зубной врач, ваш зубной врач?»

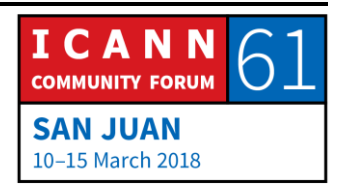

КАТИ ПЕТЕРСЕН: Д-р Пина Колада (Pina Colada).

- АЛЕН ДЮРАН: Мне нужно найти доктора Пина Колада, возможно он даст мне микстуру, которая снимет зубную боль. Она сказала мне имя зубного врача, правильно? Что такое имя? Мой любимое занятие — читать определение слова «имя» в словаре. Пожалуй, я знаю, что это такое, но не совсем уверен, и хотелось бы узнать точное определение. Итак, имя — это отличительное название человека, животного или места, которое используется в качестве обращения или для указания на него. То есть здесь есть два понятия: «обращение к человеку» или «указание на человека». Например: «Кати, как зовут вашего зубного врача?» Когда я это произношу, то разговариваю с Кати, так? И имя зубного врача?
- КАТИ ПЕТЕРСЕН: Д-р Пина Колада.
- АЛЕН ДЮРАН: Мы говорим о д-ре Пина Колада. Вы видите, с одной стороны это связь, а с другой стороны то, о чем мы говорим, является указанием на кого-то. Два варианта применения. И это первое, что я прошу вас запомнить. Если я знаю ваше имя, я знаю, кто вы, верно? Я знаю

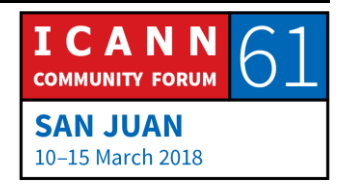

ваше имя, я знаю, кто вы. Уверен, что вы все сможете это запомнить. Следующий слайд.

Итак, мы только что это обсудили: имя — это дескриптор, который используется не только для связи, но мы также можем говорить о ком-то. Можно спросить, например: «Этот доктор Пина Колада душевный человек или просто веселый?»

КАТИ ПЕТЕРСЕН: Веселый. Он хороший человек.

АЛЕН ДЮРАН: Он хороший человек, ладно. То есть мы говорим о комто, правильно? Следующий слайд.

> Иногда имена могут быть неоднозначными. Так, когда я учился в начальной школе... у меня французское имя Ален и я жил во Франции, где это имя довольно широко распространено. Мои родители были не очень изобретательными, да? Поэтому иногда в классе было 2, 3, 4, в течение одного года там было 6 Аленов. И у нас была одна пожилая учительница, которая иногда становилась немного раздражительной, а когда она была недовольна, то называла чье-то имя и говорила: «Пожалуйста, выйди к доске». В то время у нас была обычная доска, не электронная. К примеру, она сказала бы: «Ален, выйди к доске».

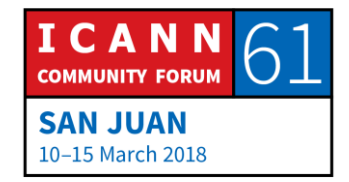

И шестеро из нас смотрели друг на друга и говорили: «Который из нас?» И это приводило ее в ярость, потому что никто не шел к доске. Она повторяла: «Ален, выйди к доске!» И спустя некоторое время она бы сказала: «О, Ален Дюран, выйди к доске». Тогда я выходил, а все остальные вздыхали с облегчением, потому что вызвали не их. Таким образом, фактически нужно определить уникальное имя, и это очень важно. Следующий.

Но, имени недостаточно, для того чтобы связаться. То есть я знаю, что должен найти доктора Пина Колада, но у меня нет никакой подсказки, позволяющей определить, где он. Как же я найду его? Это легко. Я вновь обращаюсь к своему доверенному источнику: «Кати, вы можете найти в своем архиве, в своей картотеке адрес доктора Пина Колада?»

- КАТИ ПЕТЕРСЕН: Его адрес: Рут Кэнэл Роуд 125, округ Колумбия.
- АЛЕН ДЮРАН: Спасибо. Итак, я должен попасть на улицу Рут Кэнэл Роуд. Вы заметили, что она сделала? Она открыла картотеку и нашла в ней имя и адрес. Именно это мы называем DNS. Этот процесс точно такой же, как тот, который называют «разрешение имени». Вы вводите

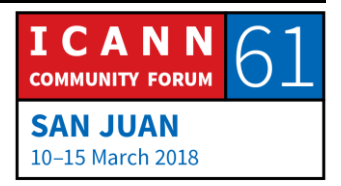

ключ и получаете значение — это DNS. Следующий слайд.

Хорошо. Теперь я знаю, что должен найти доктора Пина Колада, адрес которого Рут Кэнэл Роуд 125. Следующий слайд.

Что такое адрес? Давайте снова обратимся к словарю. Адрес — это подробные сведения о месте, где кто-то живет. Хорошо, если я знаю ваше имя, я могу узнать, где вы находитесь. Это вторая вещь, которую я прошу вас запомнить, хорошо? Какая была первой?

КРИСТИНА АКОПЯН: Кристина.

АЛЕН ДЮРАН: Какую первую вещь я попросил вас запомнить?

КРИСТИНА АКОПЯН: Имя.

АЛЕН ДЮРАН: Если я знаю ваше имя, я знаю, кто вы. Вторая вещь?

НЕИЗВЕСТНЫЙ ДОКЛАДЧИК: Адрес.

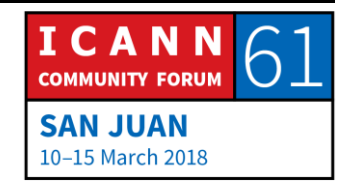

Страница 29 из 59

АЛЕН ДЮРАН: Да, если я знаю ваш адрес?

НЕИЗВЕСТНЫЙ ДОКЛАДЧИК: Я знаю, где вы.

АЛЕН ДЮРАН: Помните фильмы: «Я знаю, где вы?» То же самое. Сегодня мои вопросы не слишком сложны. Следующий.

> Хорошо, итак, адреса. На этой фотографии мой дом в Вашингтоне. Я не живу в этом доме, но многие хотели бы там жить. И он не очень большой на самом деле. Я был внутри, чтобы обойти его целиком потребуется около 10 минут. Адрес: 1600, Пенсильвания-авеню, северо-западный район Вашингтона, округ Колумбия, 20500-003, США. Это полный почтовый адрес. Вы видите, что у него есть определенная структура; необходимо разбирать его справа налево, или от конца к началу. И по мере того как вы это делаете, степень детализации растет. То есть вы начинаете с широкой области, а затем переходите к строго определенному месту.

> Итак, США, DC — это не штат, а округ Колумбия, один из немногочисленных географических объектов в США, который не является штатом, и это сделано умышлено.

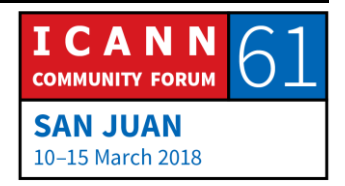

Когда создавалась столица Соединенных Штатов, было решено не давать преимущества ни одному из штатов, поэтому был создан особый округ. Вашингтон название города в этом округе. Там только один город, но это правильно. NW — северо-западный район, потому что город разделен на 4 квадранта; северо-запад, югозапад, северо-восток, юго-восток. Пенсильвания-авеню — название улицы. 1600 — номер дома. Раньше можно было проехать по той улице, теперь нет. Из соображений безопасности. По крайней мере, так нам говорят.

Так вот, когда у вас есть адреса, в данном случае географическая структура, правильно? Это не всегда так. К примеру, в США есть бесплатные телефонные номера. Можно набрать такой номер и за звонок не придется платить, его оплатит вторая сторона. Когда вы набираете такие номера как 1-800 и еще какие-то цифры, кто-то поднимает трубку, но вы понятия не имеете, где он находится. Может быть в США, может быть в Индии, что очень часто бывает, или где угодно на планете. Если просто посмотреть на номер, у нас нет никакой подсказки, где находится этот абонент; нет никакой географической привязки. Такая же ситуация с номерами сотовых телефонов; мой номер сотового телефона начинается с 703, это кодом зоны Северной Вирджинии, рядом с Вашингтоном, где я живу. Но сейчас

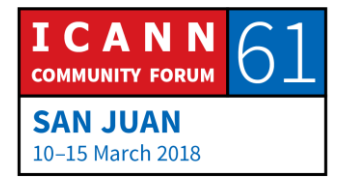

я в Пуэрто-Рико. При этом, глядя на мой номер телефона, ничего нельзя сказать о том, где я нахожусь.

IP-адреса. Если посмотреть на IP-адрес, там ничто не указывает на то, где вы находитесь, на каком континенте, в какой стране. Однако было предпринято несколько очень сложных, дорогих и длительных попыток инженерного анализа, чтобы научиться определять местоположение по адресу. Это называется геолокацией, и некоторые платят за услуги, позволяющие определить адрес с точностью до квартала. Тогда, введя в систему IP-адрес, можно увидеть местоположение на карте и сказать: «О, вы живете в Вашингтоне, в городе Ханьдань, на такой-то улице, в таком-то квартале на этой улице».

Некоторые из таких систем довольно точны, некоторые нет. Нельзя на 100% полагаться на них. Иногда после геолокации адреса вы узнаете, что находитесь в Германии. Ан нет! Адрес принадлежит немецкому провайдеру, но у немецких провайдеров есть дочерние компании по всей Европе, которые используют блоки адресов в том или ином месте, которые ежедневно меняются. Поэтому вы понятия не имеете, что фактически сейчас используется в Чехословакии или Бельгии. Так что следует относиться к этим данным немного скептически.

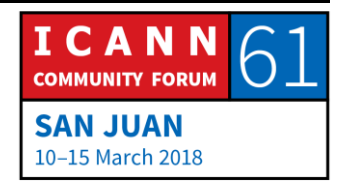

Как это используется? Это широко используется в индустрии контента. Например, Netflix. У компании Netflix есть различные соглашения в разных странах для распространения фильмов. И если вы — клиент из США, то имеете право смотреть определенные фильмы, а если вы из другого места, то ваши права могут отличаться. Вы хотите задать вопрос?

НЕИЗВЕСТНЫЙ ДОКЛАДЧИК: Это заставило меня задуматься о другом понятии. Вы рассказываете о геолокации, но когда вы говорите, что определенные услуги доступны только в одной стране или в одном регионе, в конечном итоге это также можно считать геоблокированием. Конечно, в случае Netflix, как вы сказали, есть определенные соглашения. Возможно, поставщик интернет-услуг может предоставить в этом месте только определенную совокупность услуг. Но могут быть и другие ситуации. (Опять-таки, сейчас мы обсуждаем контент, поэтому можно сказать: «ICANN не должна этим заниматься».) Однако возможны ситуации, когда вы — клиент, который пытается купить определенную интернет-услугу, и только из-за того, что по данным геолокации вы находитесь где-то в другом месте, этого нельзя сделать, так как услуга доступна только в одной стране.

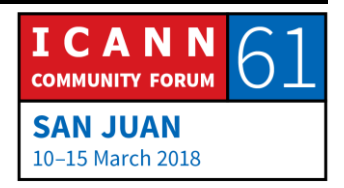

АЛЕН ДЮРАН: На самом деле это довольно широко распространено, даже в США. Например, есть права на трансляцию спортивных мероприятий, и если спортивное мероприятие проводится, скажем, в Вашингтоне. Можно смотреть его интернет-трансляцию где угодно в США, кроме Вашингтона. Если по данным геолокации вы находитесь поблизости от места проведения мероприятия, они скажут «нет», потому что хотят, чтобы вы пошли на стадион. Это инструмент, а инструменты используются по усмотрению тех, кто их применяет. Иногда они используются в хороших целях, иногда для прибыли, иногда в других целях. Это инструмент. Все эти методы можно использовать разными способами. Следующий.

> Хорошо. Вы помните, что было 6 Алена?. Так вот, та же самая ситуация с адресами, верно? У меня есть одна и та же шутка для моих детей. Они живут во Франции, но навещают меня в Америке, приезжая в Вашингтон. И иногда я предлагаю им, когда они приезжают на недельку: «Давайте пообедаем в Париже». Они начинают смеяться, потому что мы не собираемся покупать билет на «Конкорд» и лететь в Париж. «Конкорд» больше не летает, хотя и на нем пришлось бы лететь несколько часов, так что нам не удастся пообедать в Париже, во Франции. Но есть городок в Вирджинии, который называется Парижем. Фактически, от в 20 минутах езды от моего дома. Это небольшая

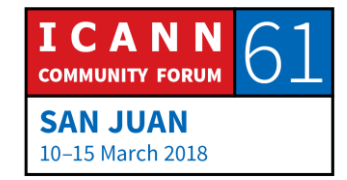

деревня, там всего около 100 жителей, вот и все. Поэтому, когда вы говорите просто «Париж», во Франции всем понятно, что вы имеете в виду французский Париж, но в США есть 20 городов с названием Париж. Необходимо быть внимательным; с адресом такая же ситуация. Если он определен не полностью, может возникнуть конфликт, правильно? Следующий слайд.

Хорошо, как и в случае имен, которые можно использовать, чтобы поговорить с кем-то или поговорить о ком-то, мы можем сделать то же самое с адресами. То есть я могу использовать адрес, чтобы, например, написать его на открытке и отправить эту открытку, или я могу поговорить об адресе. Кати, эта улица Рут Кэнэл Роуд находится достаточно близко? Нужно ли проявить осторожность? Нужно ли взять такси, чтобы поехать туда, или можно просто дойти пешком, так как это недалеко.

КАТИ ПЕТЕРСЕН: Это находится поблизости, в спокойном районе.

АЛЕН ДЮРАН: Я могу дойти туда пешком?

КАТИ ПЕТЕРСЕН: Да.

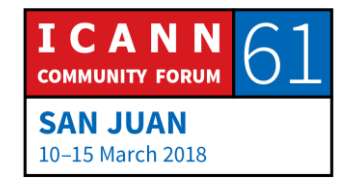

Страница 35 из 59

АЛЕН ДЮРАН: Спасибо. Таким образом, мы можем поговорить об адресе; у нас может состояться диалог. Например, что касается IP-адресов, возможен следующий диалог. Этот адрес использовался спаммерами? Много ли вредоносного ПО связано с этим адресом? Действительно ли это адрес, где размещен веб-сервер? Этот адрес принадлежит известному интернетпровайдеру? Когда он был выделен? Мы можем поговорить об адресе. Следующий.

> Хорошо, я получил адрес. Это замечательно, но я все еще не знаю, как дойти до Рут Кэнэл Роуд, верно? Давайте немного отвлечемся. Я говорил об открытках, так? На прошлой неделе я был в Катманду. Если бы я захотел отправить открытку из Катманду на этот адрес «1600, Пенсильвания-авеню, северо-западный район Вашингтона, округ Колумбия, США», то мог бы это сделать и не сомневаюсь, что открытка была бы доставлена. Не уверен, что кто-то ее бы там прочитал, но это другая история. Открытка будет доставлена. Кто отвечает за доставку открытки к из Катманду, из Непала, в Вашингтон, округ Колумбия, США?

НЕИЗВЕСТНЫЙ ДОКЛАДЧИК: Почтовое отделение.

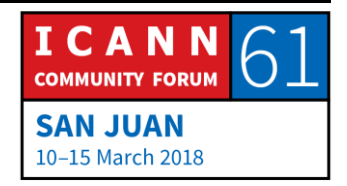

НЕИЗВЕСТНЫЙ ДОКЛАДЧИК: Расположенное там, откуда вы отправляете сообщение.

АЛЕН ДЮРАН: Хорошо. Итак, я опускаю свою открытку в почтовый ящик, местное почтовое отделение в Катманду ее забирает и должно отправить в США. Как оно это делает? У вас есть какие-то идеи насчет того, как они это делают? Вы могли бы сказать: «Они положат ее в самолет, который летит из Катманду в США». Но такого рейса нет; я проверял, нет прямого рейса из Катманду в США, правильно? Так что открытку невозможно положить в самолет.

НЕИЗВЕСТНЫЙ ДОКЛАДЧИК: Я отправлю ее в другую страну, а из той страны в Соединенные Штаты.

АЛЕН ДЮРАН: В какую страну?

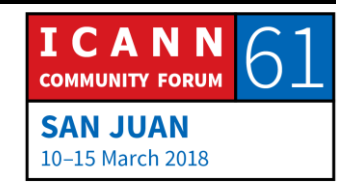

Страница 37 из 59

НЕИЗВЕСТНЫЙ ДОКЛАДЧИК: Не знаю. В ту, где есть прямые авиарейсы в США и связь с моим местоположением.

АЛЕН ДЮРАН: Замечательно! Именно так и происходит. Таким образом, открытка, вероятно, будет отправлена в столицу Индии Нью-Дели, и я точно знаю, что есть рейс из Нью-Дели в Вашингтон, который выполняет авиакомпания Air India. Я не летал этим рейсом, но знаю, что он есть. Есть другой маршрут полета, это рейс авиакомпании Lufthansa во Франкфурт и затем стыковочный рейс из Франкфурта в Вашингтон. Итак, у почтового отделения в Нью-Дели есть выбор: они могут отправить открытку непосредственно в Вашингтон, или во Франкфурт. Какой вариант они выберут?

НЕИЗВЕСТНЫЙ ДОКЛАДЧИК: С наименьшими затратами.

АЛЕН ДЮРАН: С наименьшими затратами, хорошо. Есть другие предположения?

НЕИЗВЕСТНЫЙ ДОКЛАДЧИК: Самый дешевый.

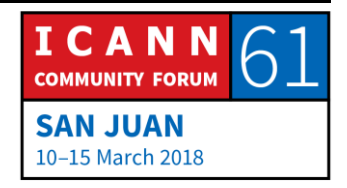

Страница 38 из 59

АЛЕН ДЮРАН: Самый дешевый — это то же самое. Есть другие мнения? Сегодня мне самому приходится упражняться.

НЕИЗВЕСТНЫЙ ДОКЛАДЧИК: Мы можем сказать: или наименьшее расстояние, или наименьшее количество транзитных точек.

АЛЕН ДЮРАН: Да, правильный ответ — это зависит от ситуации. Как и во многих других случаях, это зависит от ситуации. Вопервых, это зависит от того, сколько вы заплатили. Какая марка на вашей открытке: дорогая или самая дешевая? Если марка будет самой дешевой, они поступят именно так, как вы сказали — выберут вариант с наименьшими затратами, правильно?

> Самый дешевый не означает прямой. Возможно, есть договор с компанией Lufthansa, по которому перевозка обойдется намного дешевле, чем по договору с Air India, и они просто передадут открытку компании Lufthansa, так? Возможно. Этого мы не знаем. Но, если я купил дорогую марку и сказал: «Пожалуйста, доставьте открытку как можно быстрее», например, службой FedEx на следующий день, тогда независимо от стоимости будет выбран самый быстрый вариант, верно? То есть оба алгоритма реально возможны.

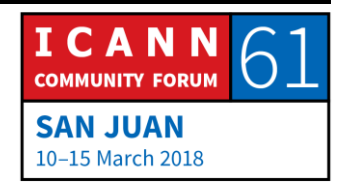

И это работает! Позвольте привести пример. Год назад я был во Вьетнаме. Я прилетел в Ханой и поселился в гостинице Ханой Хилтон. Если вы не знаете, то это была тюрьма во Вьетнаме для пленных, захваченных во время войны с американцами. И дольше всех сидел в той тюрьме один очень известный человек по имени Джон Маккейн. Сидя во вьетнамской тюрьме, Джон Маккейн получал посылки. Не думаю, что между Вьетнамом и США тогда было соглашение о доставке посылок, согласны? Как же их доставляли? Доставка была возможна через третью сторону, у которой были соглашения и с США и с Вьетнамом. Фактически, доставка осуществлялась через Россию. Это была холодная война, а не реальный вооруженный конфликт, так?

Таким образом, посылки отправлялись в Россию, а потом пересылались во Вьетнам. Эта схема работала, благодаря сотрудничеству между различными почтовыми отделениями. И я во второй раз упоминаю это понятие. Весь интернет работает только потому, что мы сотрудничаем. Без него он выйдет из строя. Следующий.

Маршрутизация. Как мне дойти до дома 125 на улице Рут Кэнэл Роуд? Прежде чем мы пойдем туда, я попрошу вас вспомнить 2 вещи, хорошо? Во-первых? Если я знаю ваше имя...

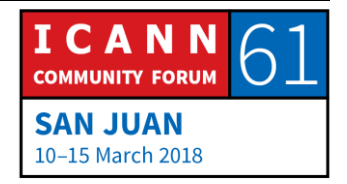

НЕИЗВЕСТНЫЙ ДОКЛАДЧИК: Я знаю, кто вы.

АЛЕН ДЮРАН: Во-вторых, если я знаю ваш адрес...

НЕИЗВЕСТНЫЙ ДОКЛАДЧИК: Я знаю, где вы.

АЛЕН ДЮРАН: Теперь третья вещь; следующий слайд.

Маршрут. Определение в словаре: маршрут — это выбранный путь или курс, позволяющий добраться из пункта «А» в пункт «Б». Например, «пойдите туда, туда и туда», с указанием направлений, правильно? Итак, если я знаю маршрут к вам, я знаю, куда мне идти. Это третья вещь, которую я прошу вас сегодня запомнить. Давайте начнем сначала. Если я знаю ваше имя, я знаю, кто вы. Если я знаю ваш адрес, я знаю, где вы, и если я знаю маршрут к вам, я знаю, как добраться до вас, правильно? Забудьте все остальное, забудьте мои шутки, но запомните эти 3 вещи. Следующий?

Хорошо, давайте немного остановимся на маршрутизации. Это сеть, схема сети, я нахожусь в начальной точке и хочу добраться до места назначения.

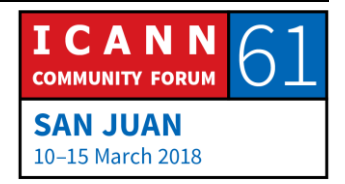

Я слева и хочу пойти вправо. Представьте следующую ситуацию: я в незнакомом городе, у меня есть автомобиль и я хочу доехать от пункта А» до пункта «Б». GPS еще не изобрели, хорошо? Как доехать на автомобиле из пункта «А» в пункт «Б» в незнакомом городе? Ну, вы пользуетесь указателями, следуете за дорожными знаками. Вы доезжаете до перекрестка и видите знак, например: «в Париж, к Эйфелевой башне налево». Хорошо, и затем вы движетесь в соответствии с другими указателями, пока не доедете до Эйфелевой башни. Легко, да?

Но кто-то должен был установить эти знаки на всех столбах, на всех перекрестках, прежде чем вы начнете движение; они не появятся по волшебству, когда вы повернете ключ зажигания в своем автомобиле; кто-то должен их установить. То же самое и в интернете — мы должны создавать эти маршруты и на каждом перекрестке вывешивать указатели с сообщениями: «Если вы хотите попасть в эту сеть, поверните налево, если вы хотите попасть в другую сеть, воспользуйтесь оптоволоконной линией номер 2». Вот что мы собираемся создать.

Когда мы говорим о таблице маршрутизации — это серия дорожных указателей, которая сообщает: «Чтобы попасть в эту сеть, используйте этот интерфейс, чтобы попасть в другую сеть, используйте тот интерфейс», —

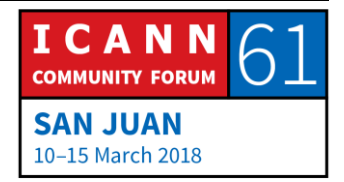

вот и все. Как мы это делаем? Мне нужна лазерная указка. У нас нет лазерной указки? Я разочарован. Ладно, обойдусь без нее. У кого-нибудь есть лазерная указка? Ладно.

Посмотрите на эту схему. Мы собираемся создать обратный путь от места назначения ко мне. Конечный пункт подключен к системе интернет-провайдера, его владелец заключил с интернет-провайдером договор. В этом договоре сказано: «Когда вы получите трафик для меня, отправьте его мне через это соединение, хорошо»? То есть именно интернет-провайдер должен отправить туда пакет. Кроме того, интернет-провайдер должен сообщить всем своим коллегам, интернетпровайдерам: «У меня есть этот клиент, если вы хотите отправить ему трафик, отправьте его мне».

Вот этот узел, справа сообщает другому интернетпровайдеру: «Я знаю, как связаться с этим клиентом, это мой клиент. Если у вас есть для него трафик, отправьте его мне». Так вот, если у вас вот эта вторая оранжевая точка чуть ниже, когда вы хотите отправить трафик этому клиенту, вы говорите: «Хорошо, я должен отправить его ISP, который прямо надо мной». Но вы тоже сообщаете своим коллегам, интернетпровайдерам, что знаете, как туда добраться. Это игра: «Я знаю того, кто знает того, кому известно, как туда добраться». Первый игрок говорит: «Я знаю вас». Второй

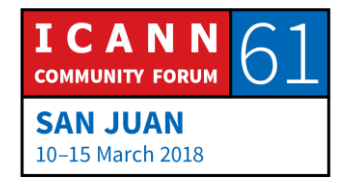

говорит: «Я знаю того, кто знает этого клиента». Третий скажет: «Я знаю того, кто знает того, кто знает этого клиента». Это связано с большим доверием, правильно? Помните, что я сказал ранее: вся система работает благодаря сотрудничеству. Если интернет-провайдеры не будут сотрудничать, она просто выйдет из строя. И в некоторый момент все эти объявления: «Я знаю, как туда добраться» или «Я знаю того, кто знает того (и так далее)..., как туда добраться» достигают исходной точки — источника данных. Следующий слайд?

Таким образом, когда все дорожные знаки будут установлены, я могу просто отправить свой трафик, повернуть ключ зажигания, запустить двигатель автомобиля и поехать. Как я это сделаю? Ну, я отправлю трафик на ближайший ко мне маршрутизатор, от которого поступило сообщение: «Я знаю, как добраться до этого клиента». Я доверяю этому лицу? Да. Почему? По всей вероятности потому, что у меня есть договор с этим лицом. Это мой интернет-провайдер, у меня есть договор с ним, и он пообещал заботиться о моем трафике. Хорошо, что мы собираемся сделать дальше? По всей вероятности у нас нет прямой связи с местом назначения, но они знают кого-то, кто в середине цепочки. Они доверяют этому лицу? Да. Я тоже буду косвенно ему доверять? Да, потому что у меня нет выбора.

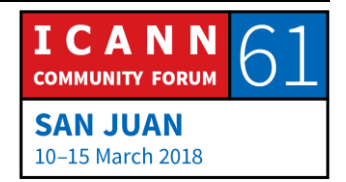

Опять-таки, это сотрудничество; я отправляю данные тому, кто утверждает, что знает, как добраться до определенного места. Это лицо отправляет данные другому лицу, которое также утверждает, что находится несколько ближе к месту назначения. И шаг за шагом данные поступят к интернет-провайдеру, который обслуживает это место назначения, и пакет доберется до нужной точки. Еще раз повторю, что это вопрос сотрудничества. Схема сотрудничества для создания системы дорожных указателей была показана на предыдущем слайде, теперь сотрудничество позволяет переслать трафик. Это два критически важных вида сотрудничества в интернете, обеспечивающие его работоспособность. Следующий?

Мы приехали. Позвольте мне познакомить вас с доктором Пина Колада. Вопрос?

ГАРРИ ЧЕПМЕН (HARRY CHAPMAN): Спасибо, Гарри Чепмен из Новой Зеландии. Существует ли механизм наказания тех, кто не желает сотрудничать или препятствует рассылке указателей?

АЛЕН ДЮРАН: Не существует такой вещи, как сетевая полиция; по сути система работает, потому что все считают ее работоспособной как есть. Если один из интернет-

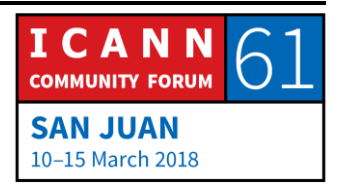

провайдеров начнет жульничать, он очень быстро полностью потеряет репутацию, и тогда произойдет следующее. Все остальные интернет-провайдеры скажут: «Этот парень из Новой Зеландии не заслуживает доверия. Мы не будет отправлять ему трафик». И они все взаимодействуют с друг другом, правильно? Они просто поместят ваш трафик в черный список и у вас не будет связи ни с кем. В таком случае у вас будет стимул исправить проблему, чтобы снова стать членом этого сообщества. Вот как это работает.

Возможны ли злоупотребления? Да. 5 или 10 лет назад произошел один очень известный инцидент в Пакистане, когда кто-то, — я не знаю точно, для чего или как это было сделано, — но все внезапно объявили маршрут для YouTube в Пакистане, который не приводил на YouTube, таким образом, весь трафик первоначально уходил в Пакистан, вместо того чтобы попадать на сервисы Google. Ситуация была быстро исправлена, потому что люди поняли, что трафик шел в неправильное место. Благодаря сотрудничеству между интернет-провайдерами были внесены изменения, и через пару часов проблема была решена. Ошибка была устранена благодаря сотрудничеству, а не потому, что какой-то полицейский сказал: «Необходимо это изменить».

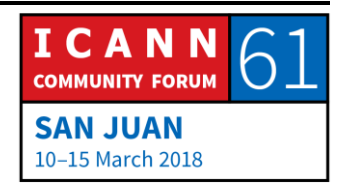

Хорошо, это конец моего доклада, но не конец заседания. Если у вас есть вопросы, настало время их задать. Вопрос?

- КАТИ ПЕТЕРСЕН: Напоминание. Пожалуйста, назовите свое имя и свою организацию, если она есть, спасибо.
- КРИСТИНА АКОПЯН: Меня зовут Кристина Акопян. Я участница программы Fellowship ICANN 61 из Армении. У меня следующий вопрос: есть службы в интернете, которые скрывают ваш IP-адрес. Что это означает, и как они работают?
- АЛЕН ДЮРАН: Итак, скрытие IP-адреса. Обычно это называется VPN, виртуальной частной сетью, и это так или иначе связано с геолокацией, которую мы обсуждали ранее, правильно? Если мне известен ваш IP-адрес, я знаю, где вы. Вторая вещь, которую я просил вас сегодня запомнить. Что же делают пользователи таких служб? Они притворяются, что находятся в другом месте, и у них есть соглашение с кем-то в том месте. Они отправляют туда свой трафик, который затем будет выглядеть как трафик, источником которого является это место.

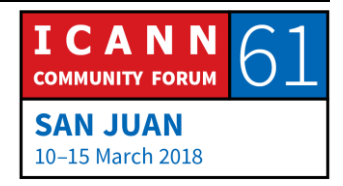

Можно рассматривать это как ретранслятор; вы отправляете трафик ретранслятору, а он пересылает его дальше. Как это происходит? Вы берете свой конечный трафик и инкапсулируете его в трафик, который поступает на ретранслятор, это называется «туннель». Эти методы были созданы для предприятий. Если вы находитесь в интернете и хотите работать в корпоративной сети, вы отправляете трафик на шлюз корпорации, где он в большинстве случаев шифруется, чтобы никто больше его не видел, и пересылается по корпоративной сети, как будто вы физически находитесь в корпоративной сети. Это пример технологии двойного назначения. Позволяет ли она действительно скрыть ваш IP-адрес? На первый взгляд, да. Только на первый взгляд. Следующий вопрос?

АНДЕРСОН КГОМОЦО (ANDERSON KGOMOTSO):Меня зовут Андерсон Кгомоцо, я участник программы Fellowship из Ботсваны. Я хотел бы узнать, есть ли доступные для использования материалы? Хотя я понимаю, что в техническом отношении вопрос адресации очень прост, существуют ли общедоступные материалы специально для тех, кто хотел бы использовать их, чтобы информировать или обучать сообщество?

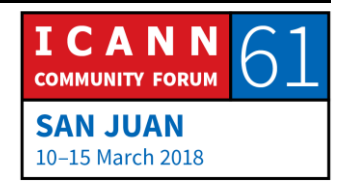

## АЛЕН ДЮРАН: Спасибо. Кати, эти слайды будут доступны?

- КАТИ ПЕТЕРСЕН: Слайды уже доступны в расписании конференции на странице с описанием этого заседания. Мы также собираемся через несколько дней добавить ссылки на аудиозапись и стенограммы.
- АЛЕН ДЮРАН: Спасибо. Слайды умышленно сделаны простыми, так как не все являются высококвалифицированными техническими специалистами. Однако это важная тема, которую широкому сообществу следует понимать. Поэтому я постарался во время доклада немного поднять уровень. Еще вопросы?
- ЙОХАНИ РАНАСИНГХ (YOHANI RANASINGHE): Это Йохани, участница программы Fellowship ICANN из Шри-Ланки. Хотелось бы узнать о доступных возможностях. Вы сказали, если я хочу отправить или направить что-то быстрее, можно использовать FedEx. А в контексте маршрутизации, какие еще возможности мы можем использовать, чтобы отправить что-то быстрее?

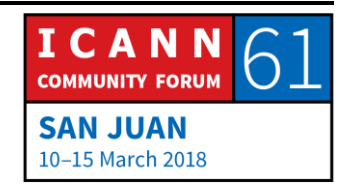

АЛЕН ДЮРАН: Это очень хороший вопрос, спасибо. В глобальном интернете у вас для этого немного возможностей. Это может сделать ваш интернет-провайдер. Например, наиболее широко в интернете используются сервисы Facebook и Google, правильно? Поэтому у некоторых интернет-провайдеров есть прямое соглашение с Facebook и Google, по которому они размещают кэш Facebook или кэш Google внутри своей инфраструктуры. И если этот интернет-провайдер работает в нескольких странах или во многих городах крупной страны, этот кэш будет находиться рядом с клиентами. Таким образом, быстрым маршрутом, эквивалентным FedEx, для таких клиентов становится кэш, вместо необходимости передавать данные через весь интернет в Калифорнию.

> Так вот, известно ли вам как клиенту, есть ли у вашего интернет-провайдера такой кэш или нет? Ответ: отчасти это вам известно; это не рекламируется, но когда вы используете интернет, можно заметить, быстро ли происходит обмен данными с Facebook или для него требуется целая вечность. И это конкурентное преимущество. Иногда у вас будет выбор между 3 интернет-провайдерами. Вы попробуете воспользоваться услугами одного из них, и обмен данными будет медленным, вы попробуете воспользоваться услугами другого, обмен данными будет быстрым, но возможно ежемесячная плата у провайдера с более быстрым каналом связи окажется

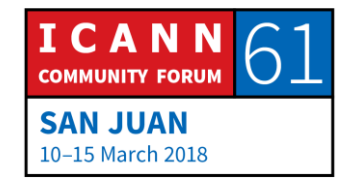

немного выше. Вы клиент и выбор за вами: медленнее, но дешевле, или дороже, но быстрее. Следующий вопрос?

- ХЛОЯ ХИЛИ (CHYLOE HEALY): Привет, меня зовут Хлоя Хили, я участница программа «Послы коренных народов мира» из Канады. В Канаде есть интернет-провайдеры, но у сообществ коренных народов нет такого же качества доступа к интернету. Я хочу узнать, контролирует ли кто-нибудь справедливое отношение со стороны интернетпровайдеров, чтобы они предоставляли всем равные возможности?
- АЛЕН ДЮРАН: Это сложный вопрос. Как я уже говорил, сетевой полиции не существует. Также нет никакого сетевого правительства, которое скажет: «Вы должны оказывать услуги в таком-то месте», верно? Некоторые правительства стремятся установить обязательный регламент для определенных юрисдикций. Например, мне известно, что в США интернет-провайдеры обязаны соблюдать нормативные положения на уровне штатов и должны предоставлять услуги некоторым из таких сообществ или должны обслуживать по более низкой цене сообщества с недостаточным уровнем обеспеченности услугами, но это определено в рамках

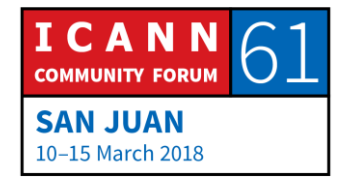

конкретной правовой системы. Не для глобального интернета.

Одни технологии позволяют сделать это с меньшими усилиями, чем другие технологии. Например, мы наблюдали резкий рост количества интернетпользователей, когда повысилась привлекательность беспроводных технологий и они стали доступнее в финансовом плане. Если сравнить внедрение беспроводной связи и проводной, вы увидите, что во многих странах проводная связь используется для подключения всего лишь нескольких пользователей, в то время как для подключения 90% пользователей или около того используются технологии беспроводной связи, действительно позволившие подключить к интернету не только те сообщества, которые находятся в городах, потому что можно обслуживать гораздо более широкую территорию. Таким образом, сочетание указанных двух подходов может помочь в некоторых местах.

ПОЛ БЛЕЙКЕР (PAUL BLAKER): Я Пол Блейкер из правительства Великобритании. Некоторые члены Международного союза электросвязи, такие как Россия, считают, что у суверенных государств должно быть право на получение информации о том, какие данные передаются по

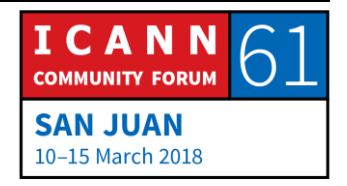

находящимся на их территории сетям. Возможно ли это, и если возможно, то каким образом, и какие были бы последствия?

АЛЕН ДЮРАН: Отчасти, конечно, возможно. Вопрос в том, сколько это будет стоить. Если проанализировать современную схему развертывания интернета, она не учитывает границы стран. Поэтому, если вы хотите создать вокруг страны границу для интернета, необходимо очень многое переделать; необходимо изменить расположение оптоволоконных линий, изменить схему подключения пунктов обмена трафиком, а это невозможно сделано мгновенно.

> Кроме того, сейчас, когда используются облачные технологии, не всегда легко узнать, где находятся данные. Так было задумано изначально, и можно было бы поспорить, дефект это или полезная функция. Если подумать, то это конечно полезная функция. Когда я путешествую, и я рассказывал, что на прошлой неделе был в Непале, то хочу по-прежнему получать свой контент, и тот факт, что я могу найти локальный кэш гденибудь в Индии или в Японии, вместо того чтобы проходить весь маршрут до США, означает, что у меня более быстрый доступ к своему контенту, так что это

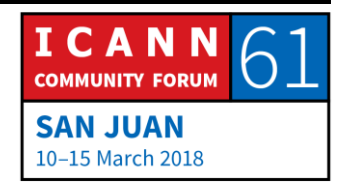

полезная функция. Если вас беспокоят границы страны, вы можете счесть это дефектом.

Я отчасти свяжу это с предыдущими доводами относительно других технологий — геолокации, туннелирования и так далее. Эти методы существуют, и они могут использоваться для той или иной цели. Если вам нужен конкретный результат, вероятно, вам придется потратить больше денег, чтобы это сделать. Есть один вопрос, который представляет интерес: насколько повысится или понизится при этом надежность интернета? Я готов утверждать, что современный интернет относительно надежен, но если вы хотите изменить его и создать некие контрольные пункты, неясно, останется ли он надежным. За этим нужно будет понаблюдать. Может быть да, а может быть нет. Я понимаю, что пытаюсь уклониться от прямого ответа на ваш вопрос, но сомневаюсь, что могу сказать что-то еще. Еще вопросы?

ГАРРИ ЧЕПМЕН: Снова Гарри Чепмен из новозеландского правительства. Спасибо за предыдущий ответ. В последнее время мы много слышим о понятии «сетевой нейтралитет», и на концептуальном уровне, возможно, наличие различных классов почтовых отправлений имеет смысл, когда вы отправляете некоторые пакеты быстрее и они доходят

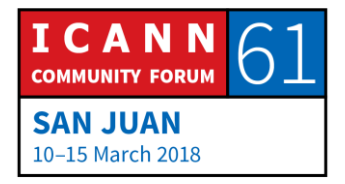

до пользователя с разной скоростью, но я также слышал, что с технической точки зрения в действительности интернет-провайдеры просто отправляют пакеты, не зная, когда они дойдут до адресата, и все это в общем-то случайный и совершенно хаотичный процесс. Не могли бы вы прокомментировать, возможны ли нарушения сетевого нейтралитета в техническом плане, или это всего лишь вероятностный процесс, которым трудно управлять и результаты которого трудно понять?

АЛЕН ДЮРАН: Еще один вопрос, на который я не смогу дать прямого ответа. Итак, с одной стороны, если вы интернетпровайдер, то должны передавать трафик. Ваша цель в том, чтобы избавиться от трафика максимально быстро. Ваша цель также в том, чтобы обеспечить высокое качество обслуживания клиентов. Иногда одно может противоречить другому, правильно? Управление своей сетью или соблюдение местных нормативных актов всегда является интересной и трудной задачей. Это действительно не те вопросы, которыми непосредственно занимается ICANN. Это не связано с миссией ICANN, поэтому я боюсь, что мне пришлось бы действительно нелегко, если бы я попытался подробнее ответить на ваш вопрос. Еще вопрос?

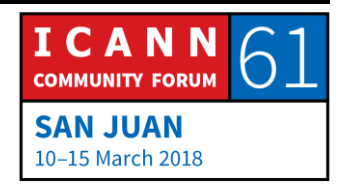

НЕИЗВЕСТНЫЙ ДОКЛАДЧИК: Меня зовут [неразборчиво]. Я местный, из Пуэрто-Рико. Можно задать вопрос по-испански? [НЕТ ЗВУКА]

> ICANN собирается изменить KSK, они используют старый ключ и новый ключ, они еще не обновили его, потому что не знают, есть ли у всех ISP оба ключа. После перехода на новый ключ, возможно, некоторые ISP не смогут использовать систему, потому что у них старый ключ. Какие меры принимает ICANN, чтобы узнать, у каких ISP есть и новый и старый ключи и сохранится доступ к интернету после обновления?

- АЛЕН ДЮРАН: Я не знаю испанского языка и поэтому не смогу ответить... Итак, ICANN разработала процедуру, планграфик и перспективный план и собирается провести консультации с общественностью. ICANN будет действовать сообразно рекомендациям, которые поступят во время этих консультаций. Джаронг, вы хотите что-то добавить?
- ДЖАРОНГ: Меня зовут Джаронг. Я вице-президент ICANN, работающий в Азии. Что касается вашего вопроса, короткий ответ будет следующим. Интернет реализован так, что любой, кто захочет создать собственную сеть,

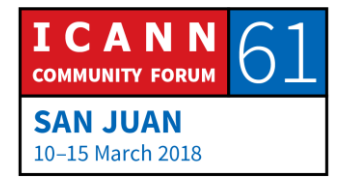

может это сделать. На самом деле обновление KSK очень сложная для нас задача, так как мы фактически не знаем всех, кто управляет распознавателями DNSSEC. Поэтому нам нужна помощь, чтобы все узнали об обновлении.

В регионах проведена большая информационная работа, например, в Азиатском регионе, я многое делаю для того, чтобы обратиться к ISP и сетевым операторам, сообщить им об обновлении KSK и сказать, что им необходимо сделать. Наши собственные усилия недостаточны, и я думаю, что сотрудничество с вами и более широким сообществом — именно то, что нам необходимо, чтобы сообщить об этом сообществу. Помогите нам распространить эту информацию, сообщите своим ISP в местных сообществах, сетевых сообществах своей страны и своего региона об обновлении KSK, чтобы они удостоверились, если они внедрили DNSSEC, что их система обновлена. Именно так мы сможем гарантировать, что после обновления KSK ни у кого не пропадет доступ к интернету. И это лучший ответ из тех, которые мы можем вам дать. Спасибо.

КАТИ ПЕТЕРСЕН: Извините, Ален, время нашего заседания истекло. Поэтому мы не сможем ответить на другие вопросы.

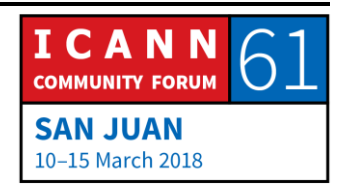

АЛЕН ДЮРАН: Что ж, я был очень рад всем вопросам, особенно поступившим от большого числа участников программы Fellowship и от кого-то из Пуэрто-Рико. По-моему, это было просто замечательно. Спасибо всем за участие, и есть три вещи, которые я прошу вас запомнить. Я знаю ваше имя...

НЕИЗВЕСТНЫЙ ДОКЛАДЧИК: Я знаю, кто вы.

АЛЕН ДЮРАН: Я знаю ваш адрес...

КАТИ ПЕТЕРСЕН: Я знаю, где вы.

АЛЕН ДЮРАН: И я знаю маршрут к вам...

НЕИЗВЕСТНЫЙ ДОКЛАДЧИК: Я знаю, как связаться с вами.

АЛЕН ДЮРАН: Большое спасибо.

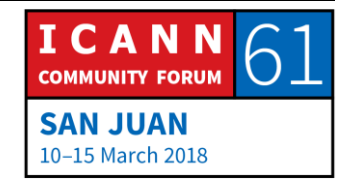

Страница 58 из 59

КАТИ ПЕТЕРСЕН: Спасибо всем. Тема следующего заседания: «Принципы работы: основы функционирования DNS». Оно посвящено основам DNS и будет охватывать описание и принципы работы этой системы, а также различия между владельцем домена, регистратором и регистратурой. Это заседание начнется через 15 минут в 17:00, и у вас есть...

**[КОНЕЦ СТЕНОГРАММЫ]**

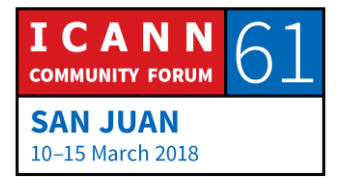